## Politechnika Krakowska im. Tadeusza Kościuszki

# Karta przedmiotu

obowiązuje studentów rozpoczynających studia w roku akademickim 2022/2023

Wydział Mechaniczny

Kierunek studiów: Środki Transportu i Logistyka Profil: Ogólnoakademicki Profil: Ogólnoakademicki

Forma sudiów: niestacjonarne kod kierunku: T

Stopień studiów: I

Specjalności: Logistyka i spedycja

### 1 Informacje o przedmiocie

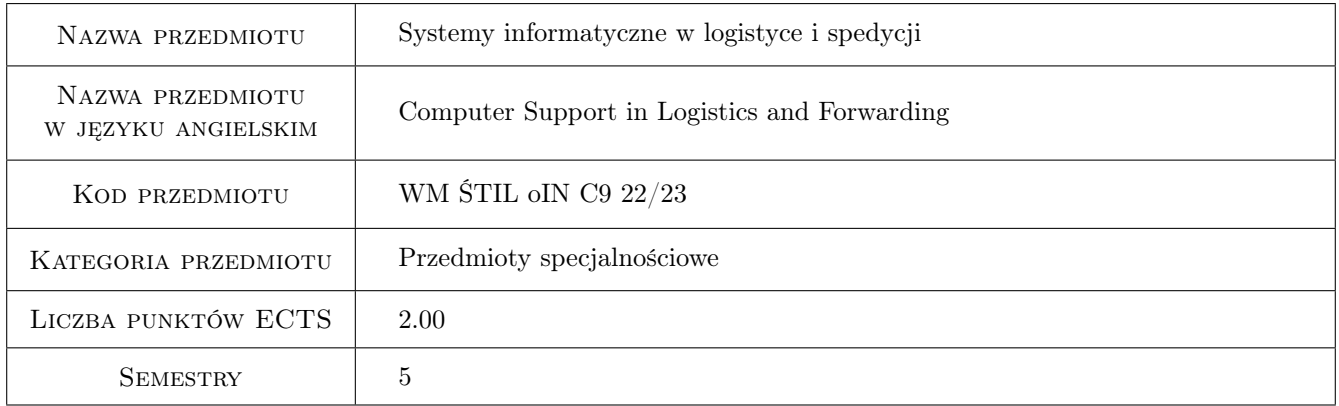

### 2 Rodzaj zajęć, liczba godzin w planie studiów

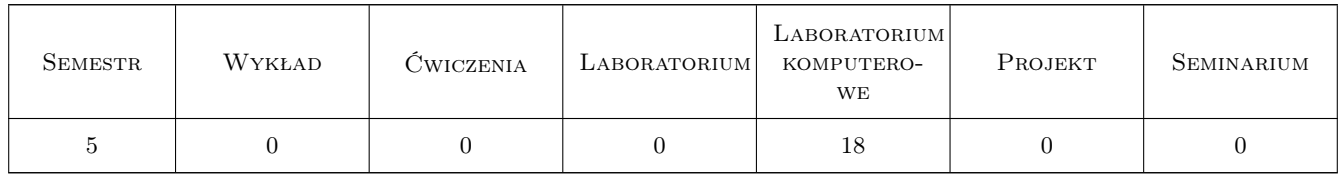

### 3 Cele przedmiotu

Cel 1 Nabycie umiejętności tworzenia komputerowych baz danych oraz interfejsu użytkownika dla potrzeb logistyki.

Cel 2 Poznanie architektury i obsługi zintegrowanych systemów informatycznych klasy ERP wspomagających procesy logistyczne.

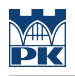

### 4 Wymagania wstępne w zakresie wiedzy, umiejętności i innych **KOMPETENCJI**

1 Podstawowa znajomość zagadnień związanych z systemami informatycznymi w logistyce i spedycji.

#### 5 Efekty kształcenia

- EK1 Wiedza Student zna możliwości zastosowania systemów informatycznych do rozwiązywania zagadnień w obszarze logistyki i spedycji.
- EK2 Wiedza Student zna zagadnienia związane z projektowaniem procesów logistycznych i spedycyjnych.
- EK3 Umiejętności Student potrafi gromadzić informacje i ocenić rozwiązania wspomagające logistykę i spedycję.
- EK4 Umiejętności Student potrafi analizować przebieg procesów logistycznych i spedycyjnych oraz wykorzystywać systemy informatyczne do rozwiązywania problemów z tego zakresu.

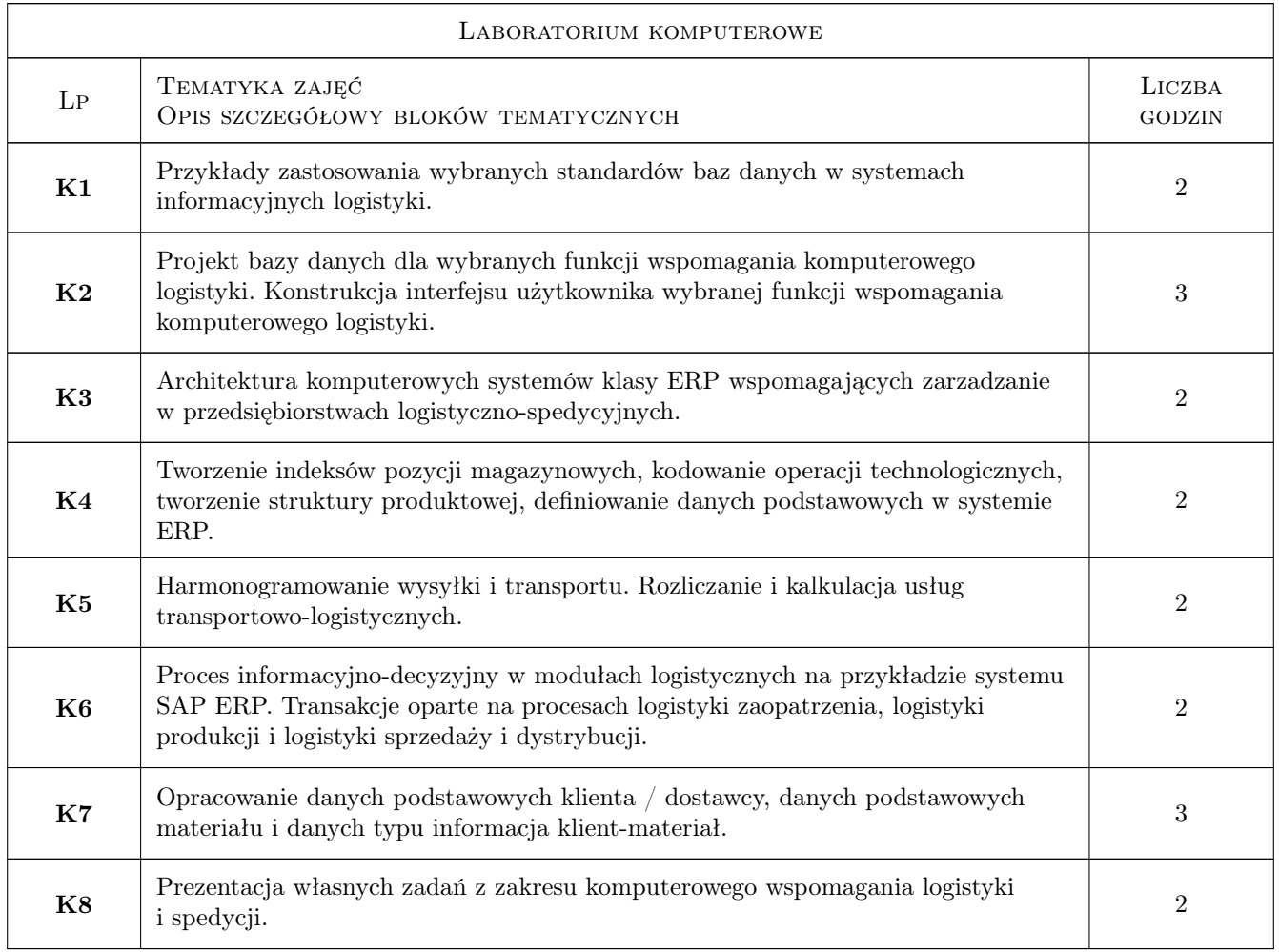

### 6 Treści programowe

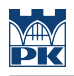

### 7 Narzędzia dydaktyczne

N1 Ćwiczenia laboratoryjne

### 8 Obciążenie pracą studenta

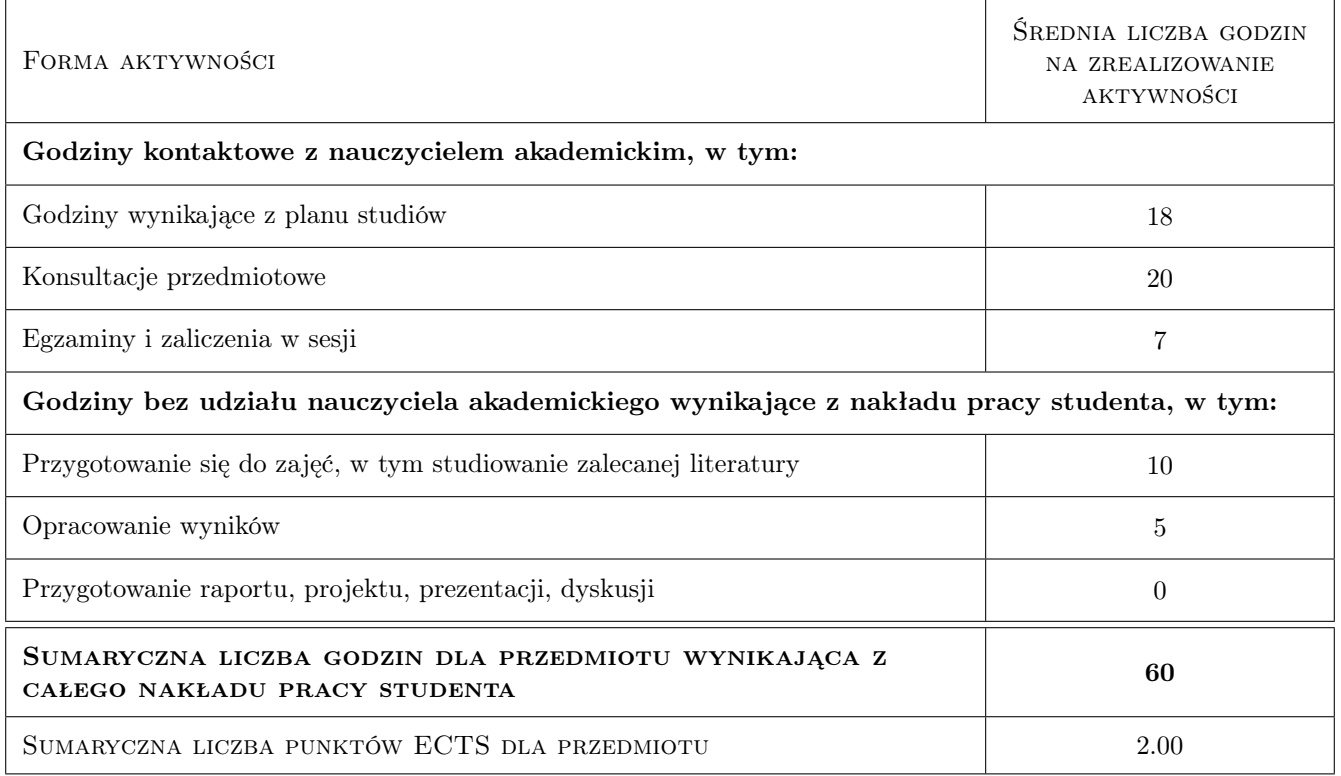

### 9 Sposoby oceny

#### Ocena formująca

- F1 Wykonanie ćwiczeń laboratoryjnych
- F2 Aktywność na zajęciach

#### Ocena podsumowująca

P1 Średnia ważona ocen formujących

#### Warunki zaliczenia przedmiotu

W1 Obecność na zajęciach.

W2 Pozytywna ocena z przygotowanych ćwiczeń komputerowych.

#### Kryteria oceny

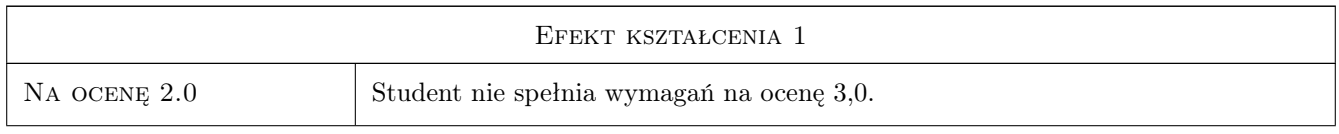

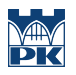

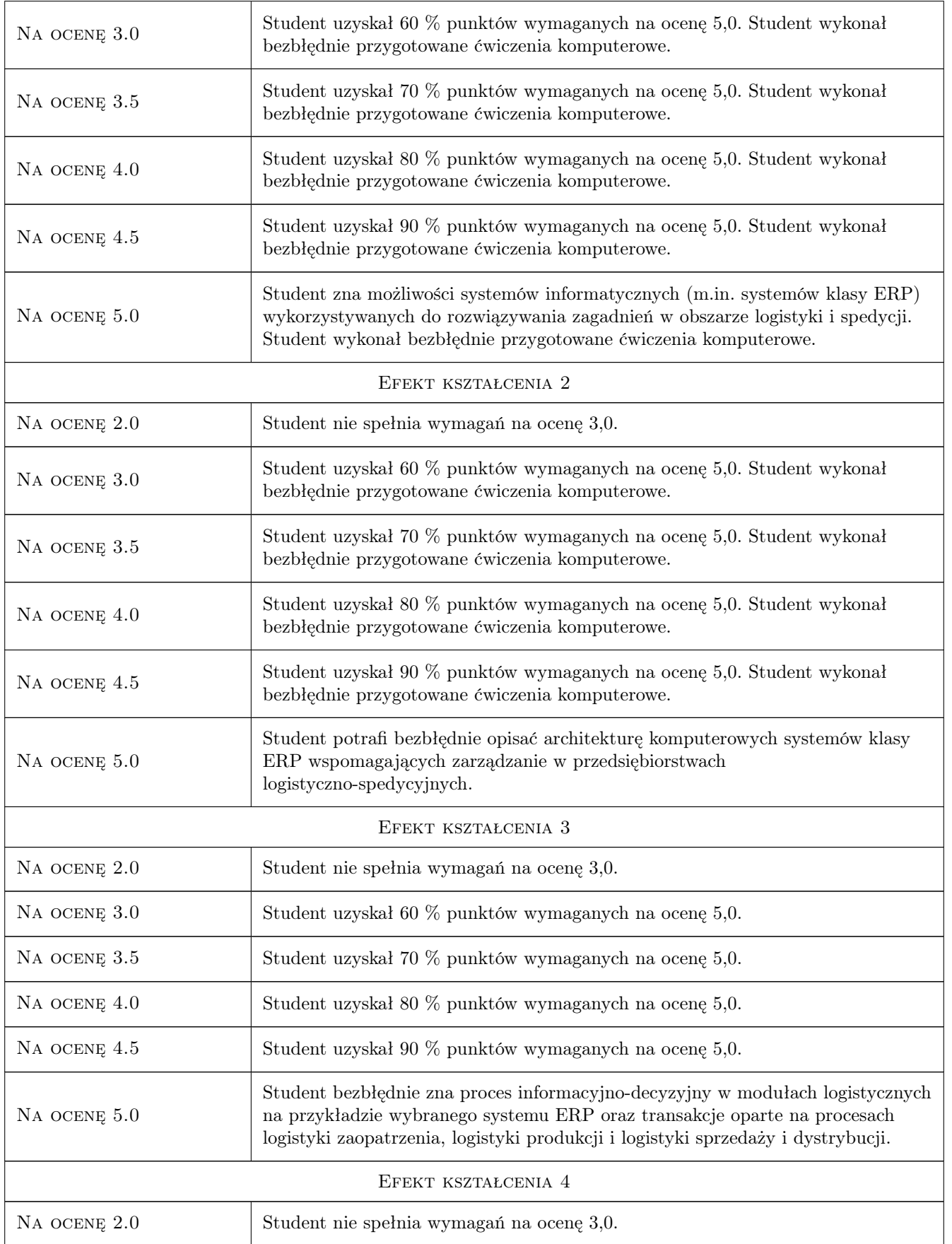

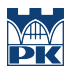

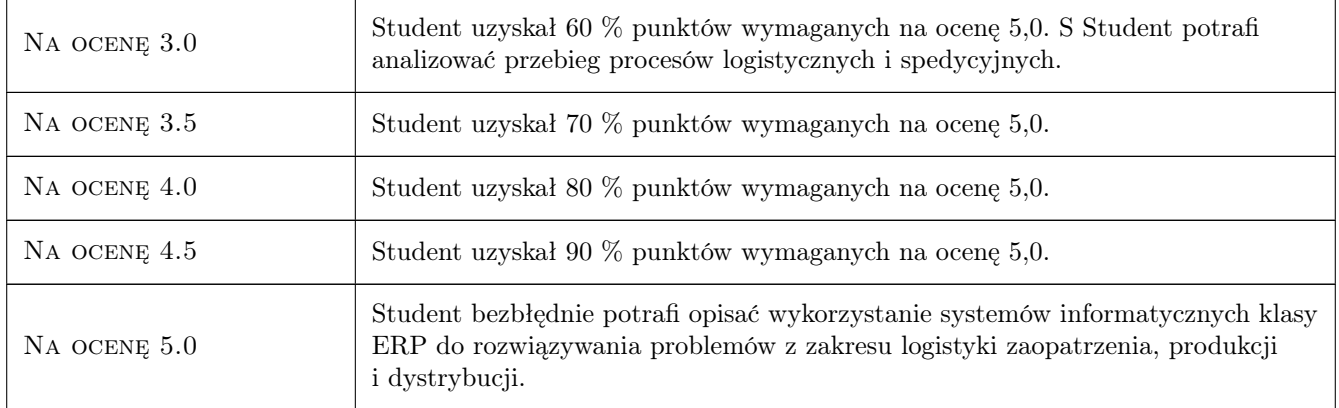

### 10 Macierz realizacji przedmiotu

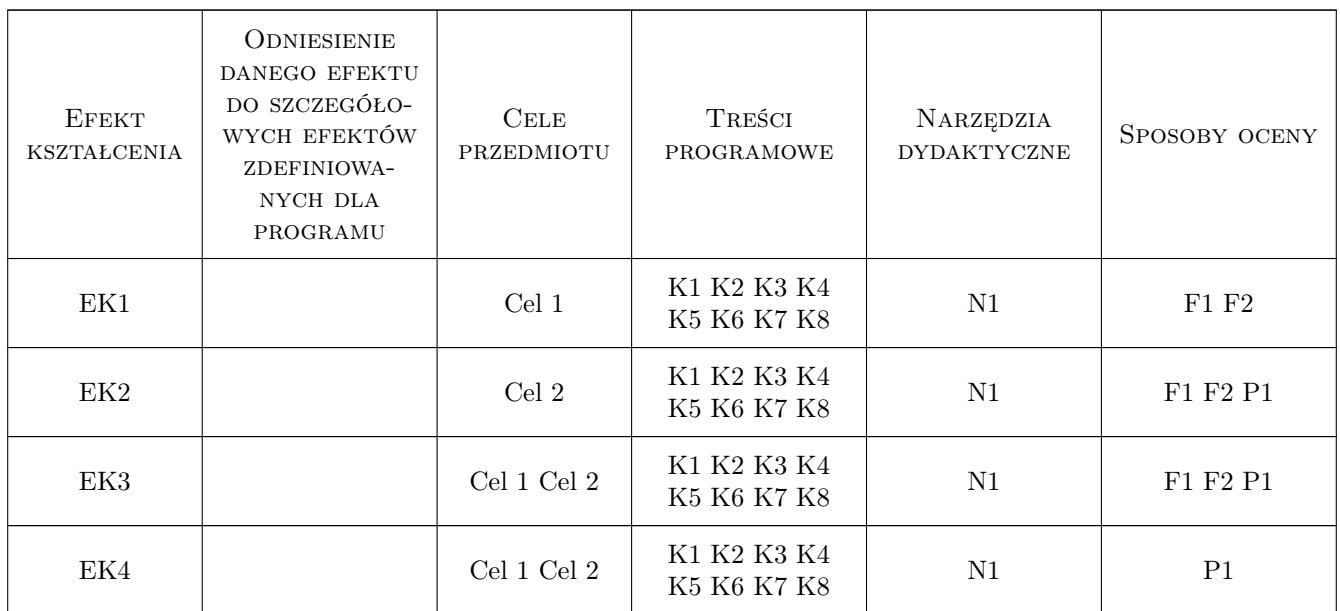

### 11 Wykaz literatury

#### Literatura podstawowa

- [1 ] Connolly T., Begg C. Systemy baz danych. Praktyczne metody projektowania, implementacji i zarządzania, tom I i II, Warszawa, 2004, Wydawnictwo RM
- [2 ] AutorSimha R. Magal, Jeffrey Word Integrated Business Processes with ERP Systems, USA, 2011, Wiley Publishing

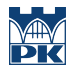

#### Literatura uzupełniająca

- [1 ] Sowa A. Zastosowanie srodowiska projektowego Delphi i wybranych programów narzedziowych do budowy elementów systemu wspomagania eksploatacji pojazdów, Kraków, 2012, Wydawnictwo Politechniki Krakowskiej
- [2 ] Szkoda M. Zintegrowane systemy informatyczne w logistyce SAP R/3, Kraków, 2010, Wydawnictwo Politechniki Krakowskiej

#### 12 Informacje o nauczycielach akademickich

#### Osoba odpowiedzialna za kartę

dr hab. inż. Maciej, Grzegorz Szkoda (kontakt: maciej.szkoda@pk.edu.pl)

#### Osoby prowadzące przedmiot

1 dr inż. Augustyn Lorenc (kontakt: alorenc@pk.edu.pl)

3 dr hab. inż. Maciej Szkoda (kontakt: maciej.szkoda@pk.edu.pl)

#### 13 Zatwierdzenie karty przedmiotu do realizacji

(miejscowość, data) (odpowiedzialny za przedmiot) (dziekan)

PRZYJMUJĘ DO REALIZACJI (data i podpisy osób prowadzących przedmiot)

. . . . . . . . . . . . . . . . . . . . . . . . . . . . . . . . . . . . . . . . . . . . . . . .

. . . . . . . . . . . . . . . . . . . . . . . . . . . . . . . . . . . . . . . . . . . . . . . .